#### **Updated:**17 December 2014

- **A. Planning For Your New Web Site**
- **B. The Planning Meeting**
- **C. Make Final Decisions**
- **D. Ship Key Information**
- **E. The Build Site: Training and Support Information**
- **F. Site Activation**

## **A. Planning For Your New Web Site**

The following steps are recommended but not necessary in creating your mamboSchools enabled web site.

#### **1. Goal Setting and Communication**

- Establish overall site goals and communicate those goals to your administrative leadership.
- Your district's leadership team should be encouraged to communicate the new site to their staff.
- Assist each building web manager/administrator to form a school web team.
- Establish individual objectives for each building web site.

### **2. Begin early review of existing (legacy) sites**

- Determine information to be transferred to the new site(s). What information is outdated? What needs discarded?
- *Outdated and discard information should be passed along to the mamboSchools team before or during the legacy site transfer phase. (See Section D below)*
- mamboSchools will host

# **3. Determine Template Methodology**

- One template for all sites. This creates consistancy across the district sites, but may not allow for individuality
- One template style for district, one for the secondary schools and one template style for each elementary. Since differences do exist between these school groupings certain templates lend themselves to a more news-oriented approach, common in secondary schools, and a more "image driven" site, common in elementary schools.
- Every school selects a different template based on individual school goals

# **4. Detemine Color Scheme(s)**

- Most schools choose to use their schools colors.
- For those with no real color scheme, pleasing medium tones are best. Although bright colors are fun, they many times draw attention away from the primary message on a page.

# **5. Determine main header (top area) design.**

A header is usually made up of the school name, address (maybe phone number), and a slogan or motto. Many times a logo or mascot is used within the header. A photo can also be added to the header area.

- Prepare the text you want on header
- Request any particular font for the lettering
- Prepare graphic images or photos

#### *Recommended Web Links Used for Images/Fonts*

- 1. Quality Photos/Illustrations: http://www.istockphoto.com Type in keywords within search area (i.e. Tiger Mascot). You can filter images for Illustrations only, etc. Also, we recommend you sort by most downloaded or popular. This gives you an idea of the images others like best.
- 2. Clip Art: http://www.clipart.com Type in keywords within search area.
- 3. Fonts (lettering style): http://www.myfonts.com Select the "Find Fonts" menu > Categories. Choose an appropriate category to view. You can type your school name into the "Sample Text" area.

### **B. The Planning Meeting**

- Welcome/Introduction
- Develop Project Timeline
- Overview of Typical School Web Site View demo site and live school sites.
- Discussion of Site Decisions (See Section C below)
- Verify current site information and demographics (colors, mascot/logo, contact, slogan, etc.) - Base information will already be available from your existing (legacy) site.
- Review template designs

#### **C. Make Site Decisions**

For each web site determine and/or verfiy:

- All sites in one (umbrella) or separate sites for each school?
- Main Color/Secondary Color(s)
- Domain Name
	- 1. New domain like: [www.westdalemiddleschool.org](http://www.westdaleschool.org/)
	- 2. Use of a subdomain like: westdale.avalon.k12.in.us OR ms.avalon.k12.in.us
- Tentative Site Navigation
- Main Demographic Information
	- 1. School/District Name
	- 2. School Address
	- 3. Phone Number
	- 4. Fax Number (Optional)
	- 5. Main Site Contact NOTE: This could be the Principal, Administrator, Headmaster, or Web Manager/Master
	- 6. Main Site eMail Address NOTE: This could be the Contact address or your Web Site "Catch-All" address (commonly named info@school\_name)
- Logo/Mascot
- Slogan
- Header Design
- Transfer Information
- Contacts Admin Office, Certified, and Non-Certified Groups for the site are handled.
- Template. See [template](http://www5.mamboschools.com/planning/current-template-designs) choices.
- Timeline

#### **D. Shipping Key Information**

Our team typically spends 4-8 hours preparing each site. We offer you the ability to ship as much key information as you wish. Our team will do our best to include all information. The table below lists common information sent for the most popular components in our service. Please ship text items in a common word processing or PDF format.

NOTE: If transferring text data, images from a legacy site, please send only the required items.

#### **User Accounts**

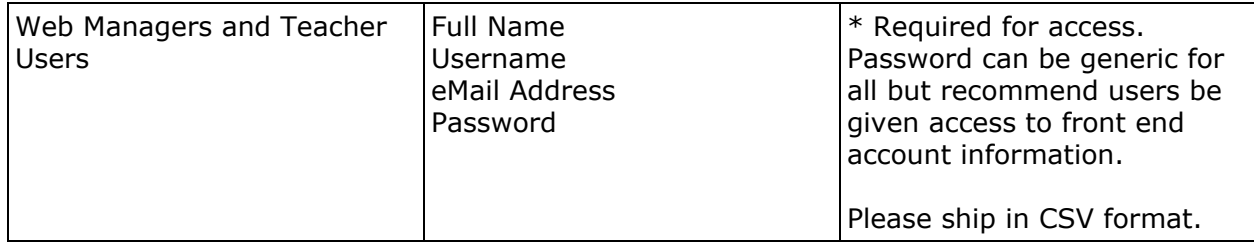

#### **Front Page**

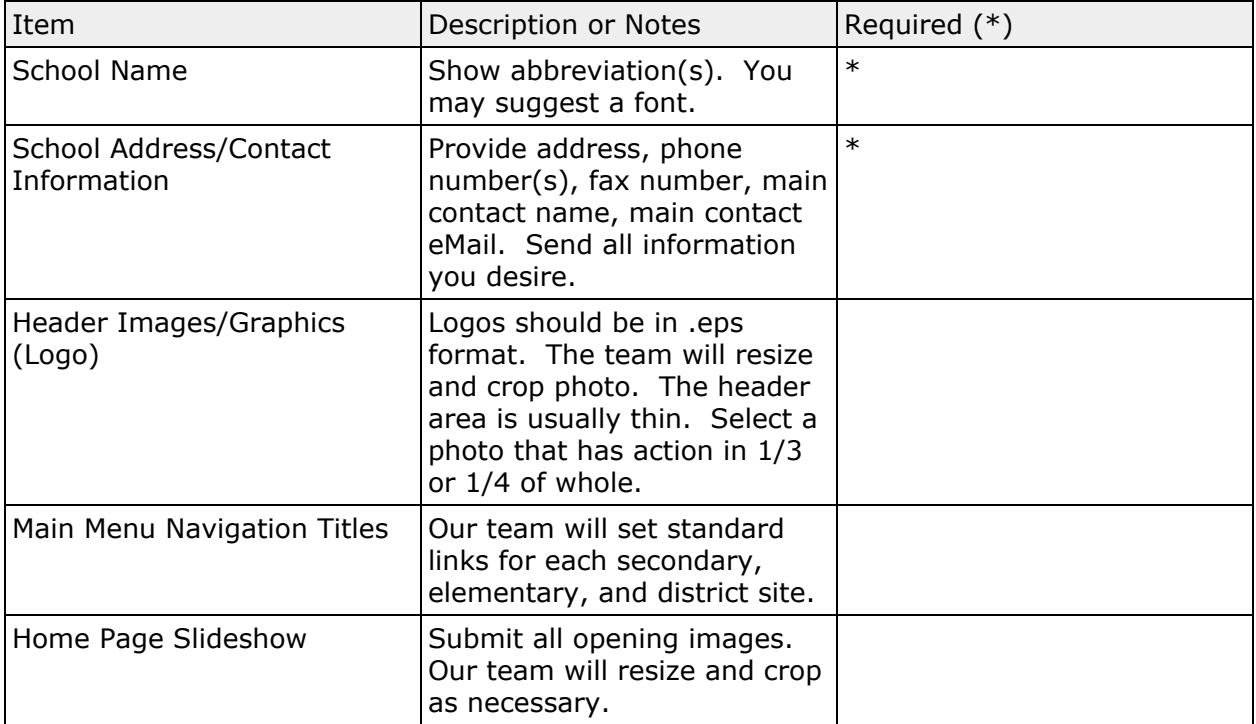

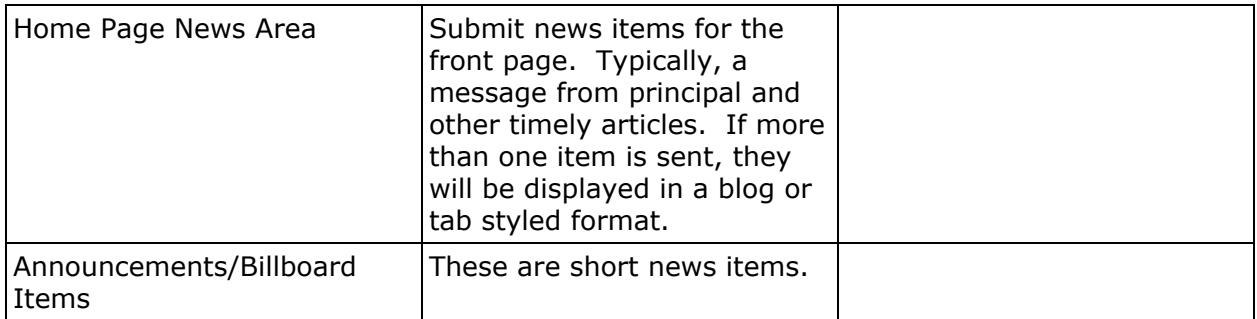

# **Document Library Component**

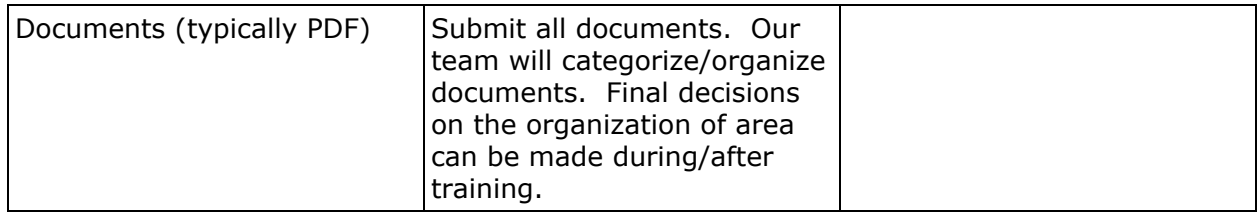

# **Events Calendar Component**

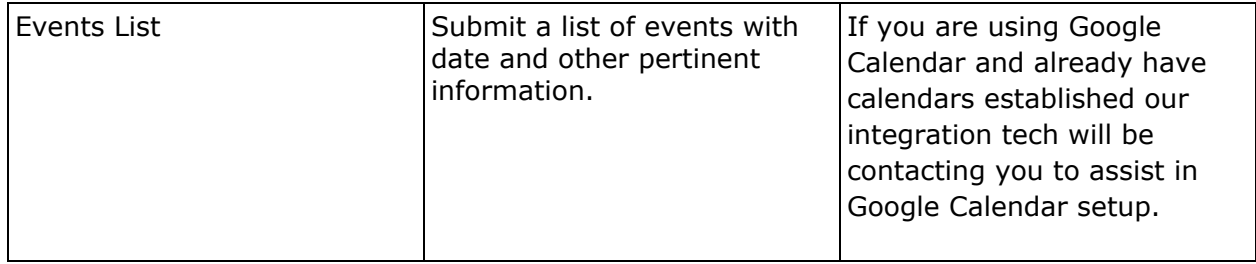

# **Contact Component**

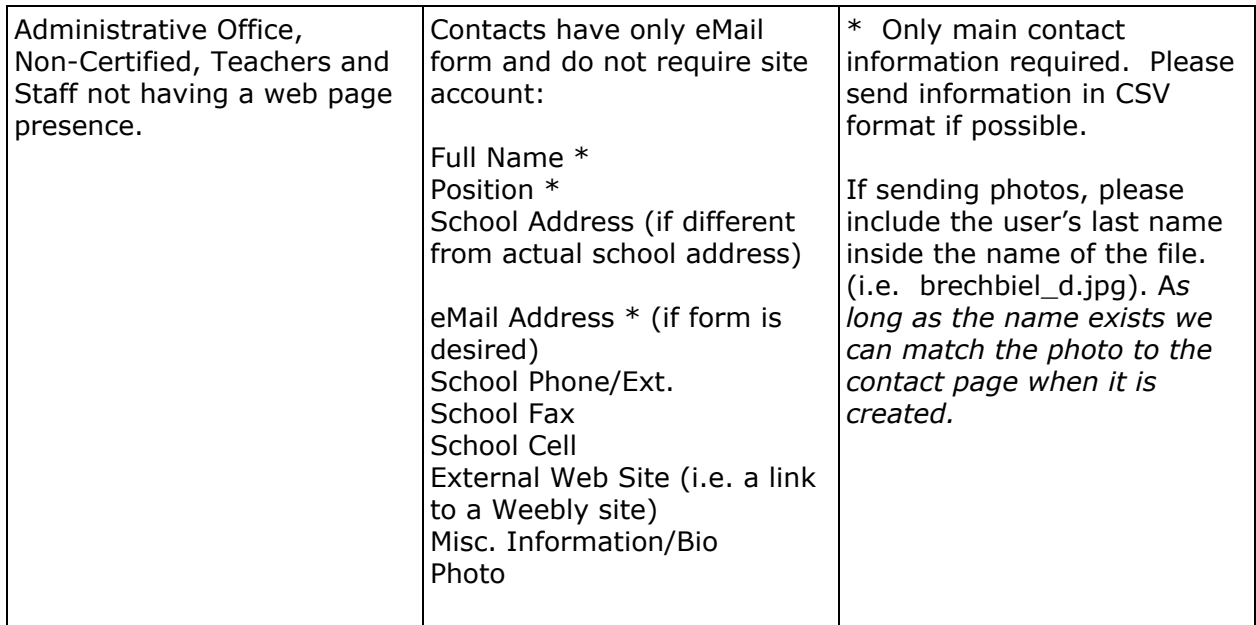

### **teacherPlace Component (Teacher Web Page/Blog Builder)**

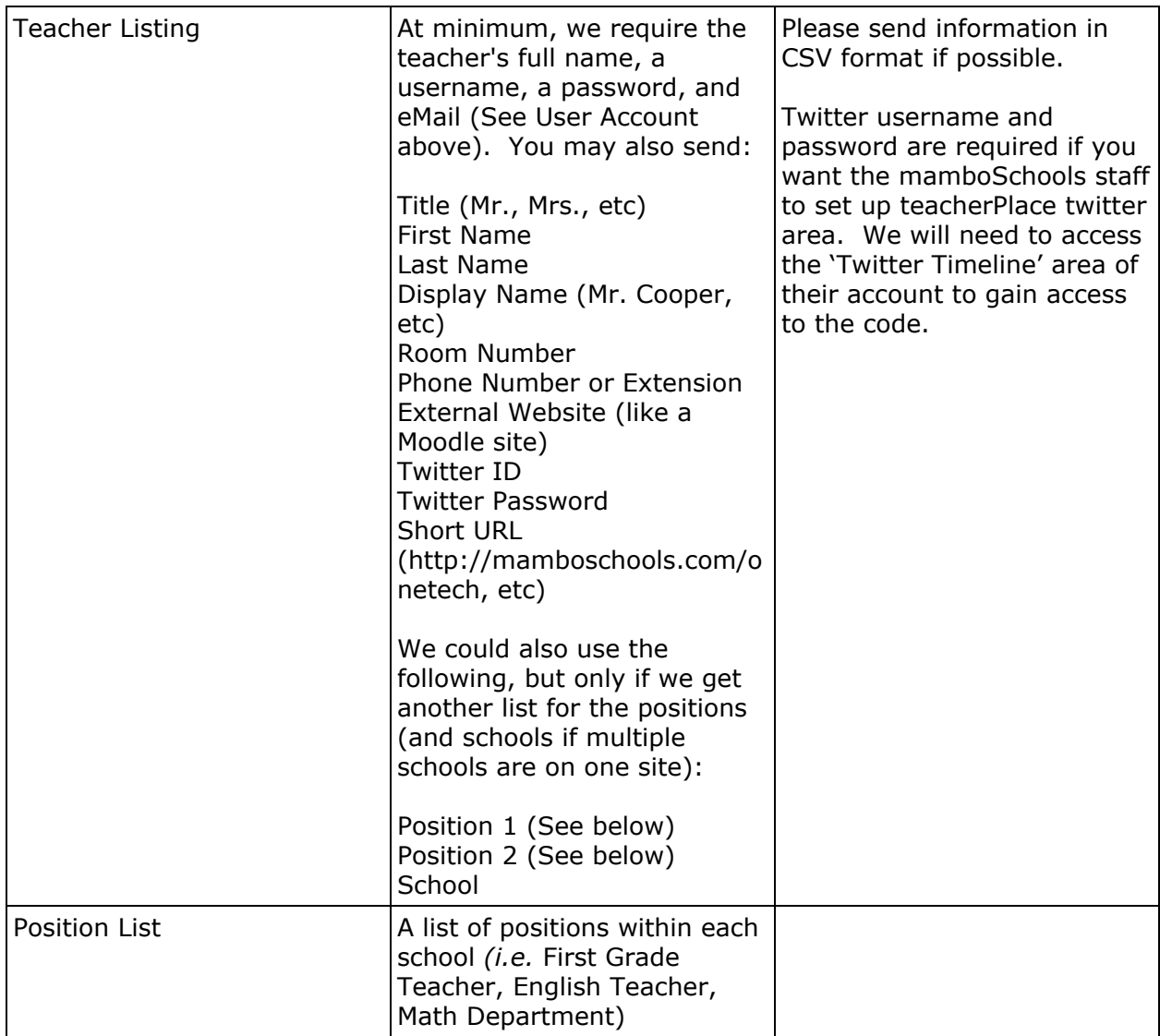

# **Other Web Pages/News Items**

We will accept other internal web page text and transfer the text into pages and tie each to the main menu.

#### **E. The Build Site: Training and Support Information**

Web site will be turned over to district web team usually one-two weeks prior to training. Site should be reviewed by district web team to begin a punch-list detailing major/minor changes to the site. mamboSchools will adjust major items before training.

The training day is seven hours with an hour for lunch. 85% of the day is spent with hands-on learning. Access to desktops/laptops and internet is required. Training Summary:

- Editing and Creating a New Web Page
- Creating a Navigation (Menu Link)
- Media Integration
- The Document Library
- The Events Calendar
- teacherPlace (Teacher Web Page Builder) Demonstration

## **F. Site Activation**

- With assistance from mamboSchools, site trainees will make minor adjustments to site in preparation for activation.
- The mamboSchools team will conduct final browser and site tests. Google Analytics (optional) is activated and site eMail account tested.
- In accordance with the timeline and post-build site discussion, site(s) will be activated on an agreed date.

If you have questions, concerns, or wish to schedule and early conference call or webinar, please use the following contact information.

Toll Free Voice: 800-998-3070 (10AM-8PM M-F) Cell Phone: 765-414-1309 (Call anytime)

eMail: info@mamboschools.com

AIM Chat Client: mamboschools (Username) Yahoo Chat Client: onetechn (Username) gMail Chat Client: Available by request Facebook Chat: Available by request